# Compte rendu de travaux pratiques LATEX stochastique

#### Anthony Phan

#### Année universitaire 2010–2011

### Introduction

Il est très facile de taper des petites formules mathématiques dans le texte :  $\pi \approx 3.14159$  par exemple. Mais aussi de manière centrée :

 $\pi = 3.141\,592\,653\,589\,793\,238\,462\,643\,383\,279\,502\ldots$ 

ou encore de manière alignée :

 $\pi$  = 3, 141 592 653 589 793 238 462 643 383 279 502 884 197 169 399 375 105 820 974 944 592 307 816 406 286 208 998 628 034 825 342 117 067 982 148 086 513 282 306 647 093 844 609 550 582 231 725 359 408 128 481 117 450 284 102 701 938 521 105 559 644 622 948 954 930 381 964 428 810 975 665 933 446 128 475 648 233 786 783 165 271 201 909 145 648 566 923 460 348 610 454 326 648 213 393 607 260 249 141 273 724 587 006 606 315 588 174 881 520 920 962 829 254 091 715 364 367 892 590 360 011 330 530 548 820 466 521 384 146 951 941 511 609 433 057 270 365 759 591 953 092 186 117 381 932 611

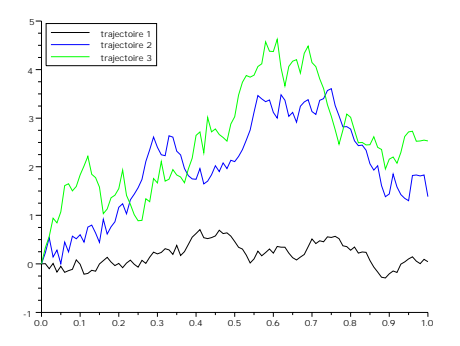

Figure 1: Trois trajectoires

## 1 Un premier graphique

Une inclusion simple, rapide, centrée, sans fioriture :

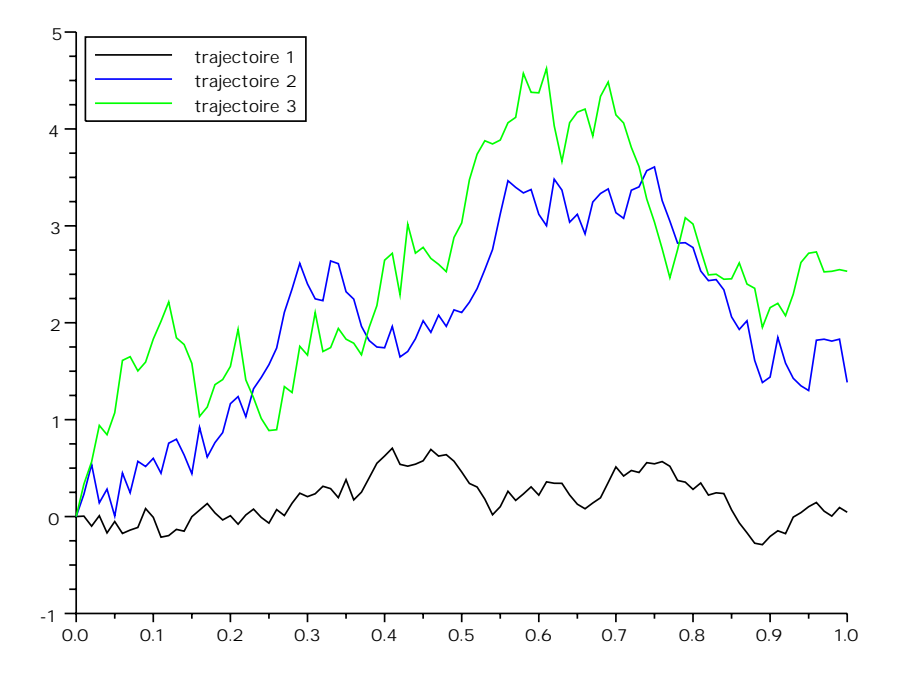

Pour une inclusion flottante (se placera à un endroit paraissant favorable dans le corps du texte), toujours centrée, avec le numero 1, et la figure 1 se place où elle veut ! Pour en savoir plus :

```
http://www.tuteurs.ens.fr/logiciels/latex/figures.html
```
Pour inclure des programmees, on utilise l'environnement verbatim.

```
alpha = 0.1;
function value = P(n, p);
 value = 0; pr = binomial(p, n);
 for k = 0:n;b = cdfbet("PQ", p, 1-p, k+1, n-k+1);
```

```
// if (b >= alpha*k/n) & (b <= 1- alpha*(n-k)/n) then
    if (b >= alpha/2) & (b <= 1-alpha/2) then
      value = value+pr(k+1);end
  end
  value
endfunction
sd = 1000;x = \text{linspace}(0,1,\text{sd})';
y=[];
clf;
vn = [1,2,3,4,5,10,20];
for n = vn;for i = 1:sd; y(i,n) = P(n,x(i)); end
end
plot2d(x,y);// svn = string(vn); legend([svn],4);
xtitle("P_n(p) pour differentes valeurs de n, alpha = "+string(alpha));
```
### Conclusion

Et puis taper des probas, c'est facile aussi. Si  $X$  est de loi uniforme sur  $[0, 1]$ , alors

$$
\mathbb{P}\{X \in [1,2]\} = 0, \qquad \mathbb{E}[X] = \int_0^1 x \, \mathrm{d}x = 1.
$$